## **Adobe Photoshop CS4 Download free Torrent (Activation Code) {{ lifetime releaSe }} 2022**

Cracking Adobe Photoshop is a bit more involved, but it can be done. First, you'll need to download a program called a keygen. This is a program that will generate a valid serial number for you, so that you can activate the full version of the software without having to pay for it. After the keygen is downloaded, run it and generate a valid serial number. Then, launch Adobe Photoshop and enter the serial number. You should now have a fully functional version of the software. Just remember, cracking software is illegal and punishable by law, so use it at your own risk.

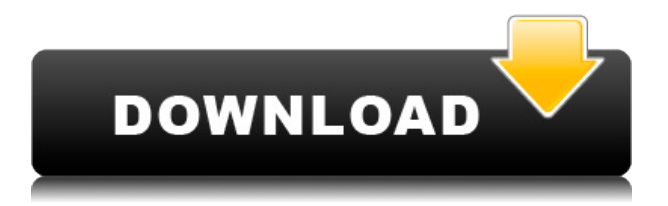

There are a few changes you might not like about the new Photoshop. One, the fixed price of around \$600 seems a bit steep. In the past, you could trivially exploit a Photoshop CS1, CS2, or CS5 comparison to illustrate a point, but not anymore. For the last two upgrades, the price went up substantially; for the next upgrade, the price might go up again, while you still have CS6 to try out, but until then, you're stuck with the old version when it comes to reviewing the new one. The lack of online content creation is another potential negative. If you work on the web, it's a real bummer that you can just as easily use GIMP as a free alternative. Others might say that you can still create lots of web stuff in Photoshop, but without a task-based animation plug-in like *Animator*, you're not really going to be able to create anything complex. The lack of tools to create custom types for the web is also a bit of a big loss. I personally have to export my images to web PSD's, instead of editing in-browser. I suspect that other web artists agree. Adobe shrunk down Windows 7 to make it more portable. It's less than 1 GB of space, and it's really worth considering if you are one of the few Windows 7 users who doesn't use it for PhotoShop and if you don't frequently launch off the desktop. Just use the desktop mode or extend it with *UnixPorts* and disable it. This has been a landmark release with the emotional resonance of a lost great. Both clients and I have declared it the best version of Photoshop we've used. The integrated integration with Lightroom 5 is seamless. The higher resolution mode puts clarity on the table. Here's what you can look forward to in Photoshop CC.

- new Creative Cloud users get all the new tools and features which is a big deal

- get Photoshop CC for \$9.99 a month or \$265 a year for the update (details here

http://store.adobe.com/us/product/photoshop-cc?promo=10069WMP#.VX5w3gQuDPI).

- Adobe dropped the price of Photoshop CS5.5 to \$9.99 (details here:

http://store.adobe.com/us/product/photoshop-cs5?promo=10069WMP#.VX5w3gQuDPI).

- the 5.0 update is still available as well

- along with Lightroom 5, Photoshop CC is available as a standalone app, or as a plug-in for Lightroom and Lightroom CC

- the new "Photoshop Prep Workspace" workspace lets you easily access the tools you use often, while preparing your workflow

- the new pace tool lets you more easily discern and manipulate the time or motion in your imagery

- you can now view your image in flattened view in Photoshop - expand an individual layer to view its properties

- there are new tools for drawing and editing guides

- new drawing tools and layers

- new blend modes (luminosity, color, opacity), there's a few new mask and gradient tools, new filters (like the crop tool), new canvas modes (mirror, fit to pixels, fit to image, arrange), new plug-in panel to enable HDR and action panels which can be customized)

- new basic adjustments like curves, levels, gamma, curves, shadows and highlights

Here are some basic tutorials on how to import a.psd file. They may not be for all users, so keep in mind each tutorial has its complexity and your mileage will vary. You will have to use the file's layer masks and/or blend modes for each of the images you add to Lightroom later.

1.) "Import a.psd file" (Video Tutorial)

2.) Step by Step "Importing.psd Files and Sharing" (Video Tutorial)

## **Download free Adobe Photoshop CS4License Key Full With Key X64 2023**

Despite the usage of web technologies, Photoshop for browsers can still retain its high-quality editing capabilities, resources, and performance. It is still the most powerful photo editor in the world. **What It Does:** The Basic Eraser functions a lot like the brush tool. You can change the size and hardness of the eraser tip to achieve a variety of effects, like blending and fades. The Background Eraser uses differences in color to help you erase unwanted background areas from your images. What It Does: The Basic Eraser functions a lot like the brush tool. You can change the size and hardness of the eraser tip to achieve a variety of effects, like blending and fades. The Background Eraser uses differences in color to help you erase unwanted background areas from your images. The outlook of the shape layers in Photoshop may be limited, but the capabilities of the feature go a step further than what we assume about it. In the traditional marquee selection tools, the selection is limited to the raster process, and in many cases, the output will result in the sharp pixilated edges, which are never good looking. But the shape layers can act as an individual object within the document with its attribute to maintain the finest quality. Over the last three years, Chrome has been working to empower web applications that want to \_\_\_\_. One such web application has been Adobe Photoshop. The idea of running software as complex as Photoshop directly in the browser would have been hard to imagine just a few years ago. However, by using various new web technologies, Adobe has now brought a public beta of Photoshop to the web. (If you prefer watching over reading, this article is also available as a video.) 933d7f57e6

## **Download free Adobe Photoshop CS4Licence Key Full Product Key [Win/Mac] x32/64 2022**

"Artists are constantly asking for innovative ways to improve their creativity, and to do this, they need full access to the latest tools and technology to easily do things faster and better," said Eliot Mercado, vice president and general manager, Creative Cloud Photography. "With these new features, Photoshop and Photoshop Elements will now provide a more complete array of tools and collaboration features to help artists enhance and protect their work on tablets, phones, laptops, desktops and more." **Share for Review (beta)** enables users to conveniently collaborate on projects without leaving Photoshop, by allowing a user to upload a project item and review it as if you were in a web browser. Last summer, Adobe launched the Adobe Portfolio module on Creative Cloud for smoother editing and version control, and today announced major improvements to the Browser module. Editing files from web browsers such as Safari and Chrome for online collaboration is now faster and more stable with results that are quicker to share. One of the most requested timesaving features for the Adobe Creative Suite's desktop applications, Adobe Color has been revamped to make it more intuitive for users. Now, color developers and graphic designers can better plan, schedule, and control day-to-day workflow and overall color management. Social news and conversation leader Adobe (Nasdaq:ADBE, ADSK) creates the world's most important ways people work, learn, create and connect. For more information, visit http://www.adobe.com and http://shop.adobe.com . Discover the latest technology here:

adobe photoshop latest version download free for windows 7 adobe photoshop latest version download free adobe photoshop latest version download free for windows 10 adobe photoshop download 2021 free adobe photoshop 2021 app download adobe photoshop cc 2021 apk download free downloadable adobe photoshop downloadable adobe photoshop adobe photoshop 2021 new features download adobe photoshop 2021 neural filters download windows

Accepting funding today is the first office building of its kind in downtown San Francisco. This unique affordability plan is a collaborative effort between the developer and a citywide teachers' union, with the goal of connecting low-income families and their most eager educators to live, work, and learn together. All Adobe flagship creative desktop applications including Photoshop CC, InDesign CC, InCopy CC, and Audition CC are now available for Mac users on macOS Catalina. The new release also introduces powerful high-quality host graphics for online video, all of which are fully cross-compatible, allowing you to mix and match across multiple desktop applications. The Photoshop team is thrilled to announce the release of Adobe Photoshop CC 2021, adding even more of the latest tools to help you quickly create, edit, collaborate, and share your most complex and exciting work. This release also introduces new editing and creative tools powered by Sensei and Creative Cloud Foundation, so you can explore and bring your investment to life, achieving your individual creative vision. Adobe Photoshop is one of the outstanding and most popular tools available. It is a photo editing software that can be used for customizing and editing images. When designing a website, brochure or mobile application, it is the most common tool used for editing and customizing the images. It has numerous other features that can be used in a professional or personal way. It can be used for simple tasks, like adjusting an exposure, enhancing the color and creating special effects and also for more complex tasks like retouching, red eye removal, creating color balance, etc.

Finally, Adobe also rolled out a new wave of features which include improvements in the Photography tools to bring vector tracing to the editing process. This will make in-design of complex projects easier and save you time, specifically in your work in real-time editing. To make its first foray into the self-publishing space, Adobe launched a new digital publishing service that makes it easier to design and self-publish your own magazine or book. It's called Projectmate and is part of Adobe Creative Cloud. This new suite of apps combines design, digital publishing and print services into one streamlined app using the latest in AI and machine learning technologies. Pocra is one of the most vital feature updates of the year for the software. It lets you create and edit channel-based layers in the same manner as with layers. You can now manipulate the channels separately and combine them in the end. Not only that, but layers can be grouped and ordered for fairness. To access this feature, choose Edit > Merge Layers. Innovation continues, as you can now split a selected channel into its original color, black and white, and grayscale. Moreover, the revised Mask Selection tool now lets you mask channels using a range selections, and all of the mask settings are retained in the selection. In addition, you can now set the size of a selection based on a specified percentage of the image in the RGB, HSL, CMYK, Grayscale, and Gamma channels. To access these features, choose Edit > Selection > Layer To Selection.

<https://techplanet.today/post/commodore-64-roms-pack-download-top> <https://techplanet.today/post/cue-club-2-free-download-full-version-kickass-21-top> <https://techplanet.today/post/cube-2-hypercube-1080p-torrent-top> <https://techplanet.today/post/chuti-by-rabindranath-tagore-pdf-download-exclusive> <https://techplanet.today/post/simlab-obj-importer-for-sketchup-crack-21l-top> <https://techplanet.today/post/catsisnetworkactivationsisid2012-new> <https://techplanet.today/post/mac-os-x-1083-iso-torrent-top> <https://techplanet.today/post/do-lafzon-ki-kahani-1-full-movie-in-hindi-hd-1080p-portable> <https://techplanet.today/post/ufcundisputed-3-pc-the-pirate-bay> <https://techplanet.today/post/nfs-hot-pursuit-1050-crack-onlyl-better> <https://techplanet.today/post/download-keong-rose-online-bot-hot> <https://techplanet.today/post/eklavya-the-royal-guard-english-dubbed-download-free-verified> <https://techplanet.today/post/ek-paheli-leela-movie-download-hd-kickass-best>

All Photography tasks are made easy by Photoshop with the JPEG 2000 compression feature. This compression feature reduces its size for faster file transfer and shared web pages. Another feature that works an important role in saving the storage space is the Mapping feature. It aids for measuring the distance between objects for providing better control of the layers. Before the whole Adobe's Photoshop CC is launched, the full suite of features will be available to all educational users. More features for the web Editor will also be added in Creative Cloud once it officially begins. Photoshop has advanced color and transparency corrections tools, including the Curves tool and the Liquify tool. All of them are intended to help you to do more sophisticated editing tasks. All these features will be provided to the customers after the initial release of Photoshop CC. Painting retouching has never been easier. Videoshare brings high definition videos to Photoshop, enabling users to edit them in a number of ways, such as cropping, straightening the frames and adding color. Videos can be changed to black-and-white, sepia tones, or in grayscale using the Shake tool. With the new Gaussian Blur filter, you can blend images together to create a greater impression of depth. The Eraser tool can be used to remove shadows and get rid of blemishes in paintings. The Shade tool is another new tool that can be used to remove shadows; it lowers the contrast of the image, giving it a warmer tone.

<https://jspransy.com/2022/12/23/adobe-photoshop-7-0-cs3-free-download-exclusive/> [https://xn--kgv-reisewitzerhhe-s3b.de/wp-content/uploads/2022/12/Download-Photoshop-CS4-With-Se](https://xn--kgv-reisewitzerhhe-s3b.de/wp-content/uploads/2022/12/Download-Photoshop-CS4-With-Serial-Key-64-Bits-NEw-2022.pdf) [rial-Key-64-Bits-NEw-2022.pdf](https://xn--kgv-reisewitzerhhe-s3b.de/wp-content/uploads/2022/12/Download-Photoshop-CS4-With-Serial-Key-64-Bits-NEw-2022.pdf)

<https://mashxingon.com/download-adobe-photoshop-licence-key-x32-64-lifetime-patch-2022/> <https://weilerbrand.de/wp-content/uploads/2022/12/addivan.pdf>

[http://www.msystemcolombia.com/2022/12/23/adobe-photoshop-cc-2018-version-19-download-free-w](http://www.msystemcolombia.com/2022/12/23/adobe-photoshop-cc-2018-version-19-download-free-with-key-free-registration-code-hot-2022/) [ith-key-free-registration-code-hot-2022/](http://www.msystemcolombia.com/2022/12/23/adobe-photoshop-cc-2018-version-19-download-free-with-key-free-registration-code-hot-2022/)

[https://audiobooksusa.com/adobe-photoshop-cc-2015-version-17-download-free-keygen-licence-key-6](https://audiobooksusa.com/adobe-photoshop-cc-2015-version-17-download-free-keygen-licence-key-64-bits-last-release-2022/) [4-bits-last-release-2022/](https://audiobooksusa.com/adobe-photoshop-cc-2015-version-17-download-free-keygen-licence-key-64-bits-last-release-2022/)

[https://nakvartire.com/wp-content/uploads/2022/12/Photoshop-2022-Version-2311-Crack-With-Key-2](https://nakvartire.com/wp-content/uploads/2022/12/Photoshop-2022-Version-2311-Crack-With-Key-2022.pdf) [022.pdf](https://nakvartire.com/wp-content/uploads/2022/12/Photoshop-2022-Version-2311-Crack-With-Key-2022.pdf)

<http://financialplanningconsultants.net/?p=1231>

<http://saturdaysstyle.com/?p=16454>

[http://www.giffa.ru/who/photoshop-2021-version-22-4-3-download-free-registration-code-hack-new-2](http://www.giffa.ru/who/photoshop-2021-version-22-4-3-download-free-registration-code-hack-new-2023/) [023/](http://www.giffa.ru/who/photoshop-2021-version-22-4-3-download-free-registration-code-hack-new-2023/)

Photoshop is designed for the desktop, but any web designer will want to use it on the web. That's where Photoshop Elements comes in. Not only are these two applications excellent photo editors, they are both the best options for web design. Adobe Photoshop Elements is a browser-based desktop app that offers a lot of the same features as the full Photoshop application, but on the web. Elements is an excellent way to explore Photoshop features on the go in case you want to try something out. Photoshop Elements comes out of the box with a staggering number of tools. You can use the full functionality of Photoshop – including the more advanced selection tools, image adjustments (such as spot healing or vignering), and the most popular plug-ins. It also comes with a library of pre-made templates for your websites for use in almost any industry. Adobe Elements starts you off with a lot of tools to get you up and running, and a lot of the most popular Photoshop features. Elements feels more like a web page editor, which makes it more suitable for your site. With Photoshop's fully customizable toolbars, selection tools, and layer tools, you can make any change to the way that you work far faster than any other tool in your arsenal, and here are some of its best features:

- The most heavily used tool on any Photoshop file is the Selection tool, which is where all of your images and layers come from. You can use the tool in a number of ways, such as using the Polygonal Lasso to select areas of your image or using the Pen tool to quickly draw free-formor patterned selections. You can use the Selection Brush tool to make selections that are copied to other places on an image or kept separate.
- The Deselect tool can make deletes selections you select, undoing a selection. It can even become the Select tool, so you can select the blocks of your edits over and over again.
- The Magic Wand tool allows you to make selections based on color or strength of colors. You can also use the Gradient tool to make selections based on gradients. These tools always stay handy in the panel. You can record a macro to quickly make selections using the keyboard shortcuts.
- The Lasso tool works similarly to the Magic Wand tool but lets you trace over your image. It allows you to do simple or free-form selection, copy selections to other areas in your image, and draw selection masks.
- You can use the Eraser tool to erase selections you did not want made. It allows you to do simple or free-form selections from an outside source to erase selections. It also works similarly to the Shadow tool. The Eraser, the Healing Brush tool, and the Clone Stamp tool help you soften and erase objects in your image even if you didn't make a selection first.
- The Levels tool allows you to make an image brighter or darker.
- You should be able to select multiple images in your document with the multi-select tool, and it will bring all these images together into a single selection, letting you work on them all at once. This tool is much safer than the Select tool for dangerous selecting.
- The Marquee tool as a way to make free-form selections. These selections will copy to your clipboard and you can paste them into other tools.
- The Magic Eraser tool allows you to erase an area or entire selection you made to start off on your image. It may help you ruin you make a selection the first time you use it. The Clone Stamp tool replicates and reverses some elements of the selected area.
- You can use the Paint Bucket tool to fill objects in your image. It can be used effectively in the same ways as the Eraser tool.
- You can use the Dodge tool to lighten areas of your image. This tool is similar to the Brush tool, but it selects a diagonal gradient of the amount of dodge to apply.
- The Burn tool is similar to the Dodge tool but lets you darken the area you are selecting. It can be used to burn straight lines or to darken areas of your image.
- The Blur tool allows you to brush over your image to blur a selection. This is the tool you use to create that blurry look the big-budget movies use. You can also use the Gaussian Blur tool to make sharper selections where needed.